# ARENADATA

## Arenadata $\mathsf{T}^{\mathsf{M}}$  Database

Версия - v5.22.0-arenadata6

#### Рекомендации по работе с кластером ADB

# Оглавление

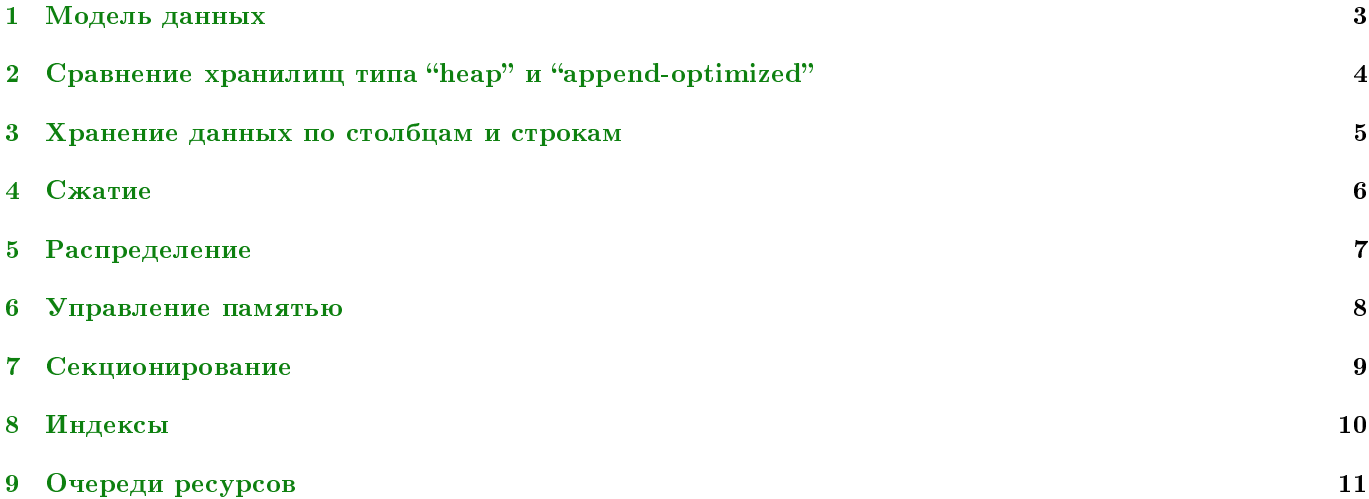

Целью данного документа является предоставление краткого изложения наиболее важных аспектов в базе данных ADB.

Important: Контактная информация службы поддержки – e-mail: [info@arenadata.io](mailto:info@arenadata.io)

## <span id="page-3-0"></span>Модель данных

База данных ADB – это аналитическая база данных, использующая принцип MPP shared nothing. Эта модель существенно отличается от транзакционной базы данных, работающей по принципу SMP. ADB лучше всего работает с денормализованным схемным дизайном, подходящим для аналитической обработки MPP. Например, Star или Snowflake, с большими таблицами фактов и таблицами меньших размеров.

Important: Необходимо использовать те же типы данных для столбцов, которые используются в соединениях между таблицами

# <span id="page-4-0"></span>Сравнение хранилищ типа "heap" и "append-optimized"

Хранилище heap следует использовать для таблиц и разделов, которые получают итеративные, пакетные, однострочные, а также синхронные операции UPDATE, DELETE и INSERT.

Хранилище append-optimized следует использовать для таблиц и разделов, которые редко обновляются после начальной загрузки и в которых последующие вставки выполняются только в больших пакетных операциях.

Important: Нельзя выполнять однострочные операции INSERT, UPDATE или DELETE в таблицах типа append optimized

Important: Нельзя выполнять параллельные пакетные операции UPDATE или DELETE в append-optimized (это не касается одновременных операций вставки INSERT)

# <span id="page-5-0"></span>Хранение данных по столбцам и строкам

Построчное хранение необходимо использовать для рабочих нагрузок с итеративными транзакциями, в которых требуются обновления и частые вставки. Также его следует использовать для общих целей или в случае, если рабочие нагрузки носят смешанный характер.

Хранить данные по столбцам стоит в том случае, когда запросы необходимы для поиска узкого спектра данных. Также хранение по столбцам подходит при наличии отдельных столбцов, которые регулярно обновляются без изменения других столбцов в строке.

# <span id="page-6-0"></span>Сжатие

Для улучшения ввода-вывода в системе следует использовать сжатие для append optimized таблиц. Параметры сжатия столбцов следует установить на уровне, на котором находятся данные.

Рекомендуется балансировать более высокий уровень сжатия с временем и циклами ЦП, необходимыми для сжатия и распаковки данных.

## <span id="page-7-0"></span>Распределение

Для корректного распределения данных необходимо следовать рекомендациям:

- Задать значения столбца или выбрать случайное распределение для всех таблиц. Не использовать значение по умолчанию;
- Использовать один столбец, который будет равномерно распределять данные по всем сегментам;
- Не распределять на столбцы, которые будут использоваться при запросе  $\emph{WHERE}$ ;
- Не распределять на даты или временные метки;
- Никогда не распределять и не разделять таблицы в одном столбце;
- Достичь локальных объединений для значительного повышения производительности, распределив их в одном столбце для больших таблиц, которые обычно объединяются вместе;
- Убедиться, что данные равномерно распределены после начальной загрузки и после инкрементных нагрузок;
- Убедиться, что нет искажений данных.

### <span id="page-8-0"></span>Управление памятью

Для управления памятью необходимо следовать рекомендациям:

- Установить значение параметра  $vm. overcommit\_memory$  на  $2;$
- Не настраивать ОС для использования огромных страниц;
- $\bullet$  Использовать  $\emph{gp\_vmem\_protec\_limit},$  чтобы установить максимальный размер памяти, которую экземпляр может выделить для работы, выполняющейся каждом сегментном хосте;
- Не допускать, чтобы значение  $gp\_vmem\_protech\_limit$  превышало значения физического  $\text{RAM } \textbf{\textit{b}}$  системе;
- Установить правильное значение для  $gp\_vmem\_protec\_limit$  следующим образом:

(SWAP + (RAM \* vm.overcommit\_ratio)) \* 0.9 / number\_segments\_per\_server

- $\bullet$  Использовать  $statement\_mem$  для выделения памяти, используемой для запроса на сегмент  $\emph{db}$ ;
- Использовать очереди ресурсов для установки количества активных запросов  $(ACTIVE\_STATEMENTS)$ и суммы памяти (MEMORY LIMIT), которые могут использоваться запросами в очереди;
- Связать всех пользователей с очередью ресурсов. Не использовать значения, установленные по умолчанию;
- Установить PRIORITY в соответствии с реальными потребностями очереди для рабочей нагрузки;
- Убедиться, что распределение памяти очереди ресурсов не превышает  $gp\_vmem\_protech\_limit;$
- Обновить параметры очереди ресурсов в соответствии с ежедневным потоком операций.

### <span id="page-9-0"></span>Секционирование

При секционировании необходимо следовать рекомендациям:

- Секционировать можно только большие таблицы;
- Использовать секционирование только в том случае, если обрезка разделов может быть выполнена на основе критериев запроса;
- Выбирать секционирование по диапазону вместо секционирования по списку;
- Разбить таблицу на основе предиката запроса;
- Не разделять и не распределять таблицы по одному столбцу;
- Не использовать секционирование по умолчанию;
- Не использовать многоуровневое секционирование; создавать меньше разделов с большим количеством данных в каждом разделе;
- Проверить, что запросы выборочно сканируют секционированные таблицы путем изучения плана запроса EXPLAIN ;
- Не создавать слишком много разделов с хранилищем, ориентированным на хранение по столбцам, из-за общего количества физических файлов на каждом сегменте:

физические файлы = сегменты \* столбцы \* разделы

## <span id="page-10-0"></span>Индексы

Как правило, при работе с ADB необходимости в использовании индексов нет. Однако если это требуется, следует создать индекс в одном столбце таблицы (хранение данных по столбцам) для сквозного доступа для таблиц высокой кардинальности, требующих запросов с высокой избирательностью. И следовать рекомендациям:

- Не индексировать столбцы, которые часто обновляются;
- Всегда отбрасывать индексы перед загрузкой данных в таблицу. После загрузки повторно создавать индексы для таблицы;
- Создавать выборочные индексы B-дерева;
- $\bullet\,$  Не создавать  $\it{bitmap}$  индексы в столбцах, которые находятся в процессе обновления;
- Не использовать  $\it{bitmap}$  индексы для уникальных столбцов и данных очень большой или маленькой кардинальности;
- $\bullet$  Не использовать  $\emph{bitmap}$  индекс для транзакционных нагрузок;
- Как правило, не следует индексировать секционированные таблицы. Если все же индексы необходимы, столбцы индекса должны отличаться от столбцов секции.

## <span id="page-11-0"></span>Очереди ресурсов

Для управления рабочей нагрузкой в кластере необходимо использовать очереди ресурсов:

- Использовать параметр  $\emph{ACTIVE\_STATEMENTS}$  для ограничения количества активных запросов, которые члены конкретной очереди могут запускать одновременно;
- Использовать параметр  $MEMORY\_LIMIT$  для управления общим объемом памяти, который может использоваться для запросов, запущенных в очереди;
- Не устанавливать все очереди в *MEDIUM*, так как это фактически ничего не делает для управления рабочей нагрузкой;
- Изменять очереди ресурсов в зависимости от рабочей нагрузки.